## T. D. n◦ III - Quelques applications

## [d'après exercices proposés par J. F. Durand dans

http : //www.math.univ – montp $2.fr$ /~durand/bibliography/polyalgmatc.pdf

Exercice n◦ 1.

Soit le tableau de données

$$
\mathbf{T} = \sqrt{10} \begin{bmatrix} 2 & 2 & 3 \\ 3 & 1 & 2 \\ 1 & 0 & 3 \\ 2 & 1 & 4 \\ 2 & 1 & 3 \end{bmatrix}
$$

correspondant à des mesures effectuées sur 5 individus de poids statistiques égaux pour les trois variables  $T^1$ ,  $T^2$ et  $T^3$ . On va effectuer une ACP centrée-réduite sur ce tableau.

- 1. Calculer l'individu moyen, le vecteur  $(\sigma_1, \sigma_2, \sigma_3)'$  des écarts types des variables et la matrice **X** des données centrées-réduites.
- 2. Calculer la matrice des corrélations R
- 3. Effectuer la décomposition aux valeurs propres de R
- 4. Les deux premiers vecteurs de R sont

$$
\xi'_1 = \frac{1}{2} (\sqrt{2}, 1, -1)'
$$
 et  $\xi'_2 = \frac{1}{\sqrt{2}} (0, 1, 1)'$ .

Ils sont associés aux valeurs propres

$$
\lambda_1=1+\frac{\sqrt{2}}{2}\ \mathrm{et}\ \lambda_2=1.
$$

Calculer les composantes principales  $c_1$  et  $c_2$  dont on vérifiera les propriétés statistiques

5. Représenter les individus dans le plan factoriel (1, 2). Donner une interprétation de cette ACP

Exercice n◦ 2 Soit la matrice  $\mathbf{X} = [\mathbf{x}^1, \mathbf{x}^2, \mathbf{x}^3]$  dont les variables ont pour matrice de corrélation

$$
\mathbf{R} = \left[ \begin{array}{ccc} 1 & \rho & -\rho \\ \rho & 1 & \rho \\ -\rho & \rho & 1 \end{array} \right]
$$

avec −1 ≤  $\rho$  ≤ 1. On va effectuer l'ACP centrée-réduite de **X**.

1. Vérifier que **R** admet pour vecteur propre  $\xi_1 = \frac{1}{\sqrt{3}} (1, -1, 1)$ 

- 2. Déterminer les autres vecteurs propres et valeurs propres de R
- 3. Quelles sont les valeurs possibles de ρ? Justifier le fait que l'ACP a plus d'intérêt si −1 <ρ< 0. On se placera ensuite dans ce cas.
- 4. Calculer les pourcentages de variance expliquée et tracer l'éboulis de valeurs propres
- 5. Comment s'interprète en fonction de  $x^1$ ,  $x^2$  et  $x^3$  l'unique composante à retenir ici?

## Correction exercice n◦1

1. L'individu moyen est obtenu en faisant la moyenne des colonnes du tableau T, soit  $\bar{x} = \sqrt{10}(2,1,3)'$ . Le vecteur des écarts types est obtenu en calculant les écarts types de chaque colonnes de T. Soit  $T_c$  la matrice des données centrées,  $\mathbf{T}_c = \mathbf{T} - (\overline{\mathbf{x}}', \overline{\mathbf{x}}', \overline{\mathbf{x}}', \overline{\mathbf{x}}')'$ 

$$
\mathbf{T}_c = \sqrt{10} \left[ \begin{array}{rrr} 0 & 1 & 0 \\ 1 & 0 & -1 \\ -1 & -1 & 0 \\ 0 & 0 & 1 \\ 0 & 0 & 0 \end{array} \right]
$$

le vecteur  $\boldsymbol{\sigma} = (\sigma_1, \sigma_2, \sigma_3)'$  contient les termes en racine carrée des éléments diagonaux de la matrice  $\mathbf{V} = \frac{1}{n} \mathbf{T}_c' \mathbf{T}_c$ ,  $n = 5$ , soit  $\boldsymbol{\sigma}^2 = \frac{10}{5} (2, 2, 2)'$ . Le calcul de la matrice  $\mathbf{X}$  revi l'écart-type de la variable correspondante :

$$
\mathbf{X} = \frac{\sqrt{10}}{2} \begin{bmatrix} 0 & 1 & 0 \\ 1 & 0 & -1 \\ -1 & -1 & 0 \\ 0 & 0 & 1 \\ 0 & 0 & 0 \end{bmatrix} = \frac{1}{2} \mathbf{T}_c
$$

2. La matrice des corrélations

$$
\mathbf{R} = \frac{1}{n} \mathbf{X}' \mathbf{X} = \frac{1}{5} \frac{10}{4} \begin{bmatrix} 2 & 1 & -1 \\ 1 & 2 & 0 \\ -1 & 0 & 2 \end{bmatrix}
$$

3. L'ACP centrée-réduite de T nécessite le calcul des vecteurs propres de R. On résout le système det  $(R - \lambda I) = 0$ soit

$$
(1 - \lambda) \left(\lambda - 1 - \frac{1}{\sqrt{2}}\right) \left(\lambda - 1 + \frac{1}{\sqrt{2}}\right) = 0
$$

et on obtient 3 valeurs propres  $\lambda_1 = 1 + \frac{1}{\sqrt{2}}$ ,  $\lambda_2 = 1$ ,  $\lambda_3 = 1 - \frac{1}{\sqrt{2}}$ .

4. Le calcul des 2 premières composantes principales est donné par

$$
\mathbf{c}^i = \mathbf{X}\boldsymbol{\xi}_i,~i=1,2
$$

soit pour la première, associée à la valeur propre  $\lambda_1$ ,

$$
\mathbf{c}^{1} = \frac{\sqrt{10}}{2} \times \frac{1}{2} \begin{bmatrix} 0 & 1 & 0 \\ 1 & 0 & -1 \\ -1 & -1 & 0 \\ 0 & 0 & 1 \\ 0 & 0 & 0 \end{bmatrix} \begin{pmatrix} \sqrt{2} \\ 1 \\ -1 \end{pmatrix} = \frac{\sqrt{10}}{4} \begin{pmatrix} \frac{1}{\sqrt{2}+1} \\ -\sqrt{2}-1 \\ -1 \\ 0 \end{pmatrix}
$$

et la seconde  $\mathbf{c}^2 = \frac{\sqrt{10}}{2} \times \frac{1}{\sqrt{2}} (1, -1, -1, 1, 0)'$ . Les propriétés de ces composantes montrent qu'elles sont orthogonales deux à deux

$$
\langle \mathbf{c}^i, \mathbf{c}^j \rangle_{\mathbf{M}} = \frac{1}{5} \mathbf{c}^{i} \mathbf{c}^j = 0, \ \forall i \neq j
$$

et que leur norme est reliée à chaque valeur propre par

$$
\left\|\mathbf{c}^{j}\right\|_{\mathbf{M}}^{2} = \frac{1}{5}\mathbf{c}^{j}\mathbf{c}^{j} = \lambda_{j}, \ j = 1, 2.
$$

5. représentation des individus dans le plan factoriel (1, 2).

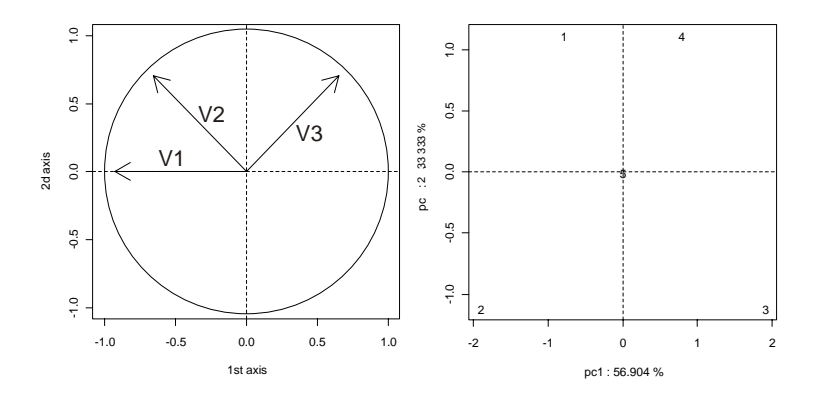

Le premier axe oppose les variations de V1, V2 avec V3. Le second est un axe de taille. Les individus 2 et 3 présentent de faibles valeurs de V2 et V3, l'individu 2 étant caractérisé par une forte valeur de V1. Les individus 1 et 4 sont attachés aux variables V2 et V3 respectivement. L'individu 5 est le plus consensuel puisque confondu avec le centre de gravité de l'ACP.

## Correction exercice n◦2

1. Si **R** admet pour vecteur propre  $\xi_1$  alors il vérifie  $\mathbf{R}\xi_1 = \lambda_1 \xi_1$ ,  $\lambda_1 \in \mathbb{R}^+$ . On calcule  $\mathbf{R}\xi_1$ :

$$
\frac{1}{\sqrt{3}}\begin{bmatrix} 1 & \rho & -\rho \\ \rho & 1 & \rho \\ -\rho & \rho & 1 \end{bmatrix} \begin{pmatrix} 1 \\ -1 \\ 1 \end{pmatrix} = \frac{1}{\sqrt{3}} \begin{pmatrix} 1-2\rho \\ 2\rho-1 \\ -2\rho+1 \end{pmatrix} = (1-2\rho)\,\xi_1
$$

donc,  $\xi_1$  est bien vecteur propre de R pour la valeur propre  $\lambda_1 = 1 - 2\rho$ . Cette valeur propre étant positive (propriété de **R**) on doit avoir  $-1 \le \rho \le \frac{1}{2}$ .

2. Pour déterminer les autres éléments propres de R, on résout det  $(R - \lambda I) = 0$ , ce qui équivaut à

$$
(1 - \lambda) \left( (1 - \lambda)^2 - \rho^2 \right) - 2\rho^2 (1 - \lambda + \rho) = 0
$$

$$
(1 - \lambda + \rho) \left[ (1 - \lambda) (1 - \lambda - \rho) - 2\rho^2 \right] = 0
$$

$$
(1 - \lambda + \rho) \left[ \lambda^2 - \lambda (2 - \rho) + 1 - \rho - 2\rho^2 \right] = 0
$$

On sait que  $\lambda_1 = 1-2\rho$  est valeur propre de R. Ceci permet de calculer par identification la racine du polynôme ci-dessus. On montre que  $\lambda = 1+\rho$  est racine double. On peut maintenant déterminer les vecteurs propres pour cette valeur propre. Soit  $\xi = (x, y, z)'$  un vecteur vérifiant  $\mathbf{R}\xi = \lambda \xi$ . En développant, on obtient le système

$$
\left\{\begin{array}{c} -\rho x+\rho y-\rho z=0\\ \rho x-\rho y+\rho z=0\\ -\rho x+\rho y-\rho z=0 \end{array}\right.
$$

.

Il nous faut maintenant trouver des valeurs arbitraires de  $x, y$  et  $z$  qui vérifient ce système. On en trouve facilement 2 tiercés avec  $(1, 1, 0)$  et  $(1, 0, -1)$  qui ne soient pas combinaison linéaire l'un de l'autre. En normalisant ces vecteurs, on obtient finalement les deux vecteurs propres  $\xi_2 = \frac{1}{\sqrt{2}} (1, 1, 0)'$  et  $\xi_3 = \frac{1}{\sqrt{2}} (1, 0, -1)'$ . Finalement, la matrice des corrélations R peut être décomposée sous la forme  $R = P\Lambda P'$  avec  $P = [\xi_1, \xi_2, \xi_3]$ , matrice des vecteurs propres et  $\Lambda$ , matrice des valeurs propres de termes diagonaux  $(1 - 2\rho, 1 + \rho, 1 + \rho)$ .

3. Nous avons déjà vu que les valeurs possibles de ρ sont −1 ≤  $\rho$  ≤  $\frac{1}{2}$  pour assurer la positivité des valeurs propres. Supposons maintenant que  $-1 < \rho < 0$ . On peut ranger les valeurs propres par ordre décroissant avec  $1-2\rho > 1+\rho$ . On se rend alors compte que l'espace initial à 3 variables peut être réduit à une seule variable, combinaison linéaire des 3 variables initiales. En effet, si l'on considère le sous-espace propre de dimension 2 associé à la valeur propre double, l'information du nuage de points résumé dans cet espace est identique dans les deux directions. Cela n'apporte rien de les conserver.

- 4. Les pourcentages d'inertie expliquée sont donnés, dans chaque direction propre, par le rapport d'une valeur propre sur la somme totale des valeurs propres, égale dans ce cas à 3, puisqu'elle correspond à l'inertie totale calculée à partir de la matrice des corrélations (variables réduites). L'éboulis correspond au tracé, sur le même graphique, de barres de hauteur  $(1 - 2\rho)/3$ ,  $(1 + \rho)/3$  et  $(1 + \rho)/3$ .
- 5. A partir du premier vecteur propre et du tableau  $X$  centré-réduit noté  $X_{cr}$ , on peut calculer la composante principale

$$
\mathbf{c}^1 = \mathbf{X}_{cr} \boldsymbol{\xi}_1.
$$

En notant que  $\mathbf{X}_{cr} = [\mathbf{x}_{cr}^1, \mathbf{x}_{cr}^2, \mathbf{x}_{cr}^3]$  et que  $\boldsymbol{\xi}_1 = (\xi_{11}, \xi_{21}, \xi_{31})'$  on peut exprimer la composante en fonction des variables initiales à un centrage et une réduction près comme

$$
\mathbf{c}^1 = \xi_{11} \mathbf{x}_{cr}^1 + \xi_{21} \mathbf{x}_{cr}^2 + \xi_{31} \mathbf{x}_{cr}^3.
$$

Une composante principale est donc une nouvelle variable, combinaison linéaire des variables initiales.